8-10 JUILLET 2014 IBM BOIS-COLOMBES

# TECH ACADEMY

## **Accélérateurs Technique d'ICS**

### **Laurent\_godme@fr.ibm.com@lgodme**

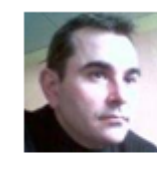

**Godme, Laurent** 

**Social Business & Collaboration Solutions Client Technical** Professional, IBM Sales & Distribution, **Software Sales** 33-1.58.84.13.25 Running ST 9 in Notes 9! I am available

Blogs Forums Wikis Files Communities ¥

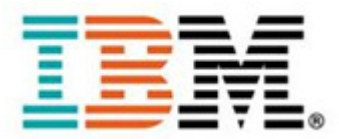

×.

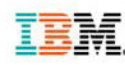

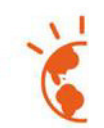

## **Agenda : Liste des Accélérateurs (1/2)**

- **Informations générales et sur les solutions:**
	- **IBM PartnerWorld**
	- **La communauté « Technique et Commerciale des partenaires IBM SW »**
	- **La communauté « Partenaires IBM Collaboration Solutions »**
	- **La communauté « IBM Collaboration Solutions - WW Business Partner Community »**
	- **Les modèles d'usages du Social Business (Social Business Patterns)**
	- **Liens à connaître :**
		- **Documentations & Redbooks, Announcements letters, SLA, Lifecycle &**
- **Séminaires & Evénements :**
	- **Les évènements BPs et Clients (Workshops BPs (POT), Séminaires internes IBM)**
	- **Les POCs**
	- **Les Webinars**
	- **TechTalks & SalesTalks**

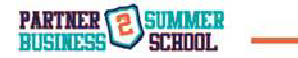

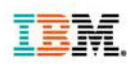

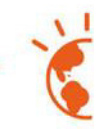

### **Liste des Accélérateurs (2/2)**

- **Démonstration des solutions:**
	- **PA Online**
	- **Les VMs**
	- **Les sites de démonstration**
	- **Démonstrations vidéos et témoignages**
	- **IBM OpenTec**
- **Autres Accélérateurs :**
	- **Le centre de IIC Noisy le grand ou à la Gaude**
	- **SBA**
	- **Beta Program**
	- **Projet Cooper**
	- **Greenhouse Catalog**
	- **Support**
	- **Concurrence**

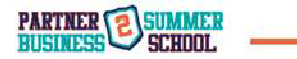

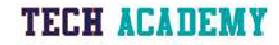

JUILLET 2014 IRM ROIS-COLOMBES

# TECH ACADEMY

## Informations générales et sur les solutions

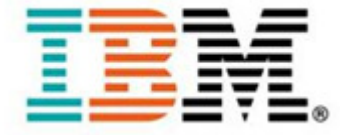

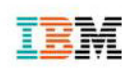

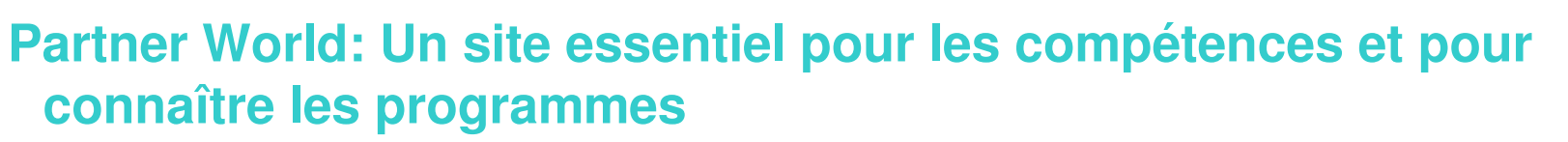

- Enregistrement requis
	- **Enregistrement de votre compte et accès**
	- **Profil de votre entreprise**
- Compétences :
	- **Formations**
	- **Certifications**
	- **Value package**
	- **Accès aux softs et services**
	- **Compétition**
	- **Support**
	- **Etc….**
- $\rightarrow$  ISVs • <u>https://www-</u> 304.ibm.com/partnerworld/wps/servlet/ContentHandler/partnerworldpublic

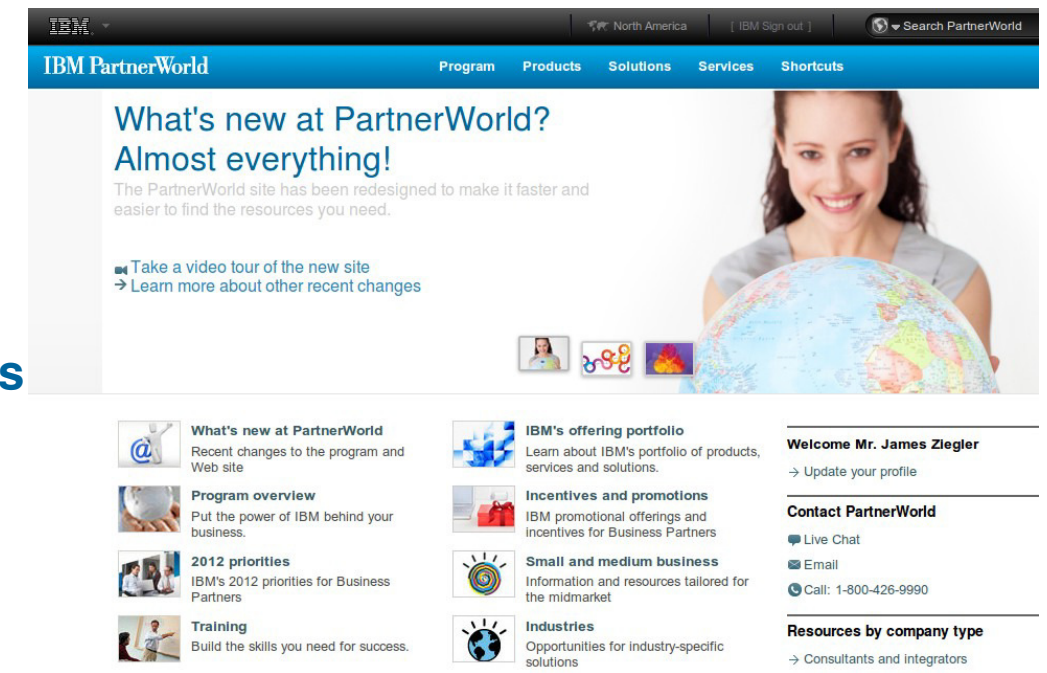

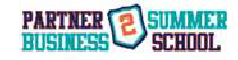

**TECH ACADEMY** 

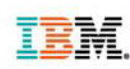

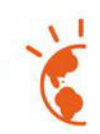

## La communauté <u>« Technique et Commerciale des partenaires IBM SW »</u><br>https://apps.na.collabserv.com/communities/service/html/communitystart?communityUuid=b08a2817-b6e5-42a4-a6ef-

**https://apps.na.collabserv.com/communities/service/html/communitystart?communityUuid=b08a2817-b6e5-42a4-a6efe65e2fa24956**

Communauté principale pour accéder à toutes les sous-communautés de la software :

**ICS, Rational, Information Management, WebSphere, ECM, Insight, BA, Industrie Solutions,Security, etc...**

 $\mathsf{Comment}$  avoir  $\mathsf{acc\`es}$  ? (Email to <u>Laurent\_Godme@fr.ibm.com</u> ou <u>h-f.ragne@fr.ibm.com</u>)

Requiert un compte SmartCloud:

- ٠ **De préférence depuis ce lien (dans Partner World), afin de disposer d'un accès SmartCloud (Compte valable 1 An Renouvelable)**
	- **Inscription**
- **Ou par invitation (mais usage limité de la plate-forme → Invité)**

Permet de disposer des éléments génériques suivants :

**Support**

**Formations/Certifications**

**Liens vers SLA, Calcul de PVUs, Cycle de Vie, ILMT, Groupe d'autorisation de revente,** 

**informations et documentations produits**

**guide produits, …**

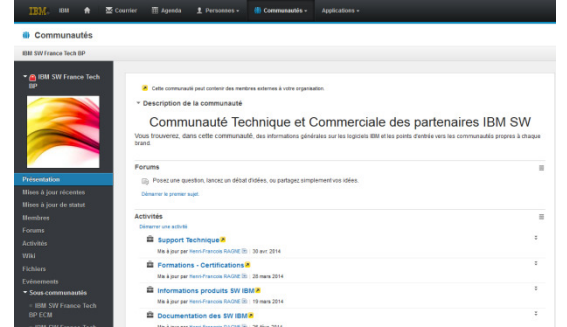

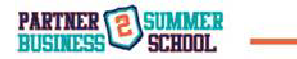

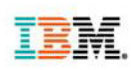

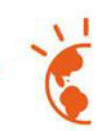

## **La communauté** « Partenaires IBM Collaboration Solutions »

https://apps.na.collabserv.com/communities/service/html/communitystart?communityUuid=749c5945-1cbe-4367-90efd367dba2ef87

Communauté ICS pour accéder aux présentations produits/solutions ICS :

- **Requiert un accès à la communauté parente et un compte Smartcloud.**
- Permet de disposer des éléments suivants :
	- **Alertes et informations, présentations**
	- **Information Produits dans les différentes Activités (par groupe d'autorisation de revente) :** 
		- **SmartCloud for Social Business**
		- **Messaging and Collaboration (Domino, Protector et la Mobilité)**
		- **Portail (XwebX)**
		- **Social Software and Unified Communication (Connections + Sametime)**
		- **Sametime Unified Telephony**

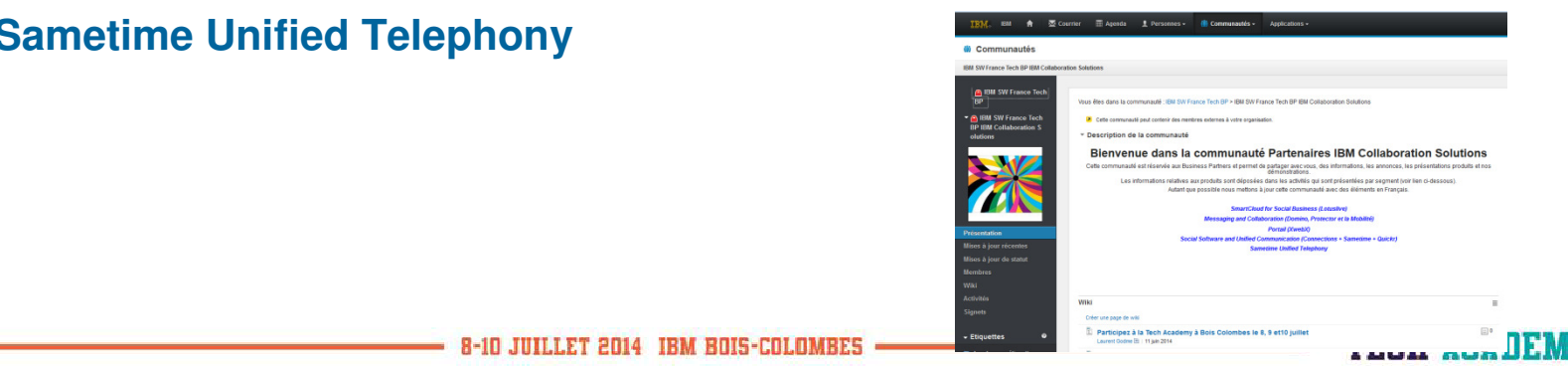

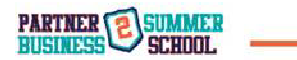

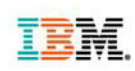

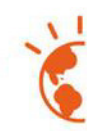

## **IBM Collaboration Solutions - WW Business Partner Community**

 **https://greenhouse.lotus.com/communities/service/html/communityview?communityUuid=5a696bd8-aa5d-4fa6-9009-26f9825cf247**

La communauté ICS WW (animée par les US)

- **Démonstrations : Demande de VMs (Voir section Démonstrations)**
- **Blog (Nouvelles & informations) : Workshops, webinars & news**
- **Forums : Divers sujet dont les programmes de certifications**
- **Fichiers : Présentations produits en Anglais**
- **Wiki :** 
	- **ICS Business Partner Contacts**
	- **Partner Enablement Reference Guides**

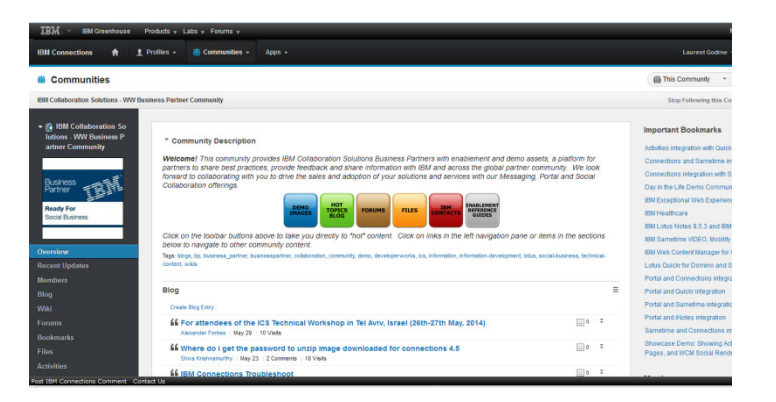

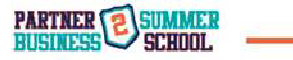

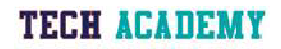

## **Les modèles d'usages du Social BusinessApplying Social Business: les Patterns**

- Documents disponibles en Fr depuis PartnerWorld
- Mais aussi sur le web…

IEM

- $\blacksquare$ **http://fr.slideshare.net/ardigo/social-business-patterns-whitepaper-2014-31735360**
- $\blacksquare$ **http://www.ibm.com/social-business/us/en/index.html**

**SocialBusiness** Modèles de déploiement pour la réussite des démarches de Social Business au sein des entreprises les plus performantes et les plus Innovantes

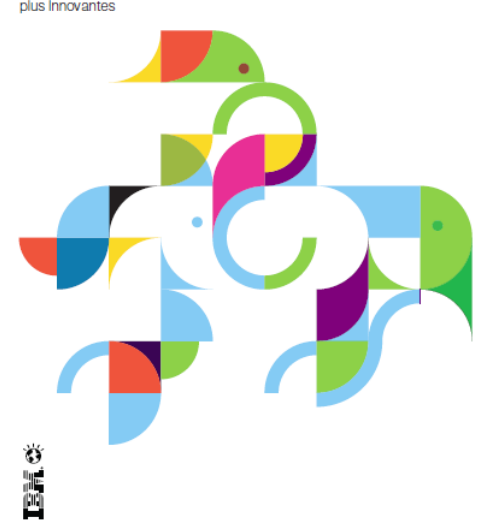

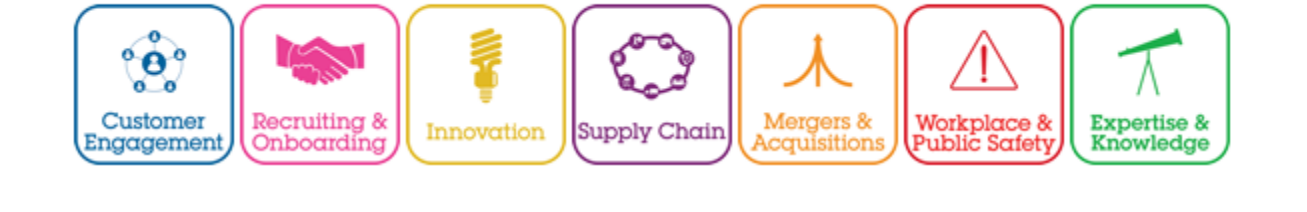

**Patterns** 

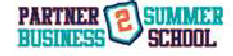

**TECH AGADEMY** 

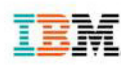

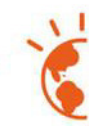

### **Modèles de déploiement de Social Business**

Les modèles de déploiement de Social Business sont conceptuellement calqués sur les flux de processus métier, chacun d'eux représentant un ensemble éprouvé et reproductible d'actions générant de la valeur.

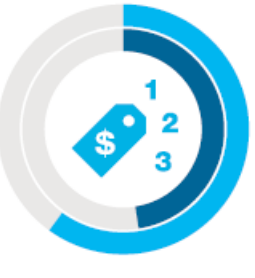

des entreprises intégreront des fonctionnalités de social business au sein de leurs processus commerciaux au cours des deux prochaines années, **PARTNEI** contre **46 % aujourd'hui.<sup>2</sup>**<br>BUSINES

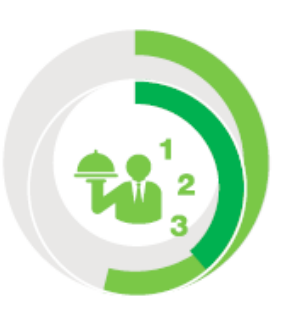

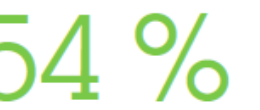

des entreprises envisagent de doter leurs applications de service client de fonctionnalités de social business dans les deux ans.

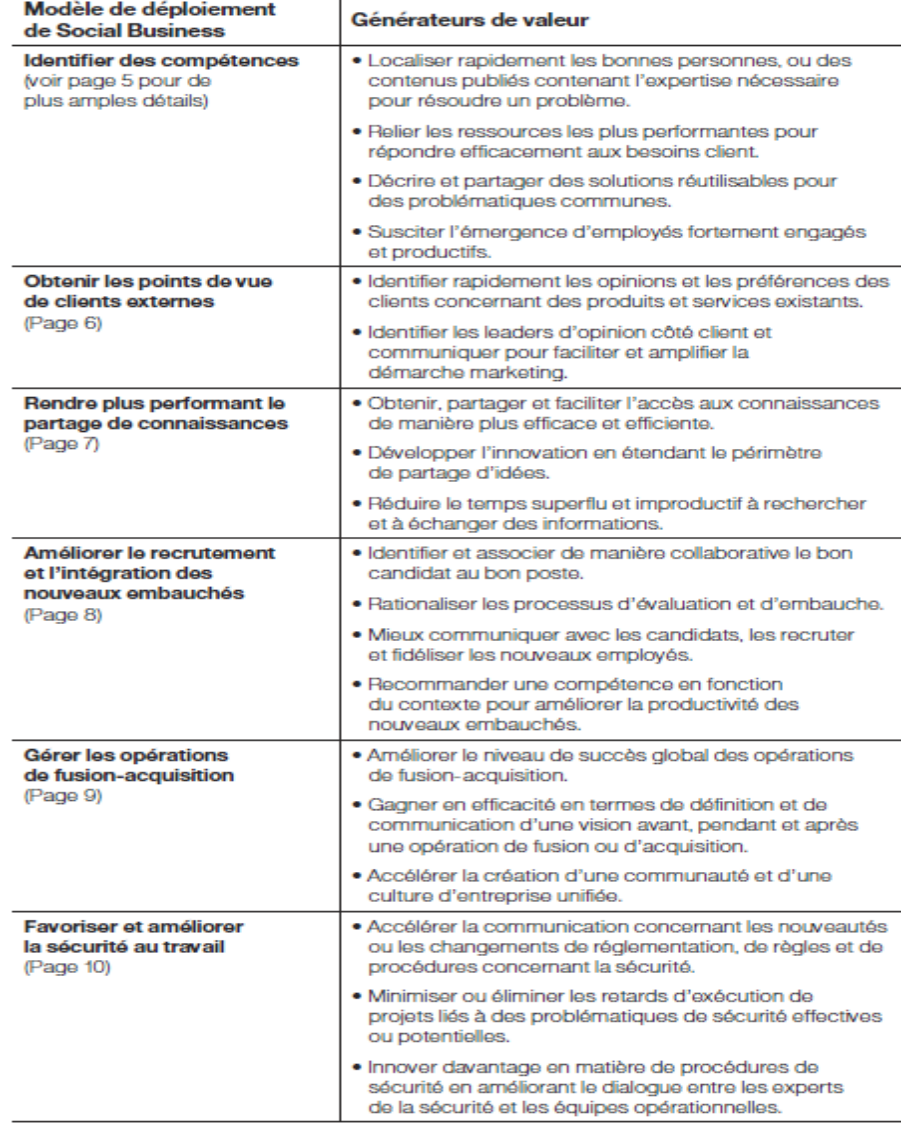

CONTE 38 % actuellement.<sup>1 | 2|</sup> Tableau 1 : Modèles de déploiement de Social Business et générateurs de valeur

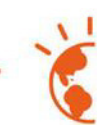

### **Identifier des compétences**

#### Défis métier

- **Identifier des compétences masquées à l'échelle de l'ensemble de l'entreprise.**
- **Recommander des compétences et des connaissances à des collaborateurs**
- **Proposer des solutions de réseaux sociaux permettant aux parties prenantes internes et externes de communiquer et de collaborer avec des experts.**
- **Décrire et partager des solutions innovantes concernant les problèmes internes et client.**
- **Récompenser ou distinguer des employés pour avoir partagé de manière proactive des compétences permettant de résoudre des problèmes**

#### Avantages constatés

- **Une accélération de 30 % de la capacité à entrer en contact avec des experts.**
- **Une augmentation de 55 % de la visibilité des experts**
- **spécialisés de l'entreprise sur son site web.**

« L'intégration de fonctionnalités de réseaux sociaux et d'un accès mobile aux applications de CRM (gestion des relations client) a permis d'augmenter la productivité des équipes commerciales de  $26,4%$ .  $\frac{5}{3}$ 

Les membres de l'équipe commerciale d'Asian Paints rencontraient des difficultés à partager leurs meilleures pratiques et à mettre en place des approches innovantes pour accompagner leurs commerciaux. De plus. l'entreprise ne disposait d'aucun moyen de dialoquer au sujet des difficultés rencontrées avec l'ensemble de l'équipe commerciale. **La solution IBM Connections** est aujourd'hui utilisée et largement adoptée au sein du département commercial. La solution permet de partager des innovations, des compétences et les meilleures pratiques.

Lowes a construit des communautés internes permettant de partager les meilleures pratiques et de mieux gérer le personnel de ses magasins. Clarissa Felts, vice-présidente chargée de la collaboration chez Lowes. a présenté, lors de Connect 2013, en quoi l'utilisation de la solution IBM Connections avait permis d'améliorer le processus de recrutement au niveau du siège en identifiant des candidats possédant une connaissance concrète de l'environnement

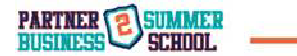

Y

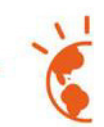

## **Partage des connaissances performant**

#### Défis métier

- **Intégrer des fonctionnalités de communication sociale à des applications d'entreprise existantes pour susciter des dialogues ouverts.**
- **Assurer l'accessibilité des connaissances de chacun sous la forme de documents contenant des informations s'appuyant sur des conseils d'experts et des outils de communication sociale disponibles en permanence.**
- **Utiliser des incitations favorisant la distinction de ceux qui partagent de manière libre et ouverte leurs connaissances sur les réseaux sociaux.**Avantages constatés
	- **Accélération de 30 % de l'accès à des experts.**
	- **Augmentation de 20 à 25 % de la productivité liée à la diminution du nombre de réunions d'avancement.**
	- **Résolution accélérée des problèmes du fait d'une utilisation plus efficace des outils de communication.**
	- **Engagement et satisfaction accrus des employés.**

« Les connaissances sont devenues des ressources économiques essentielles et la principale source et peut-être même la  $seudo - assurant$  $\frac{1}{2}$  are  $\frac{1}{2}$  are  $\frac{1}{2}$  a

TD Bank Group cherchait à améliorer sa communication et sa collaboration internes, à standardiser ses processus métier et à exploiter les connaissances et l'expérience collective de ses employés. L'entreprise a déployé la solution de social business IBM Connections pour mettre en œuvre des processus métier plus efficaces grâce aux connaissances et à l'expertise mises en évidence par le réseau. Résultat : un processus décisionnel plus pertinent, validé par des experts et fondé sur l'expérience acquise.

**Russell's Convenience** recherchait un moven aisé de relier et de partager des connaissances pour l'ensemble de ses 25 magasins et de ses franchisés fournisseurs et partenaires, afin d'identifier et de résoudre rapidement des problématiques opérationnelles. L'entreprise a opté pour les services **IBM SmartCloud Engage qui** permettent aux membres de ses équipes de communiquer de manière plus collaborative et transparente pour l'ensemble des magasins et avec des parties

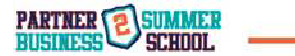

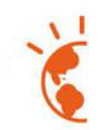

## **Recrutement et intégration**

#### Défis métier

- **Identifier et attirer les meilleurs candidats possibles.** O
- 0 **Trouver des candidats en adéquation avec la culture de l'entreprise et corréler leurs talents avec des offres de postes spécifiques et parfaitement adaptées.**
- O **Assurer l'intégration des nouveaux embauchés et en faire des contributeurs productifs aussi rapidement que possible.**

#### Avantages constatés

- **30 % de recherches de candidats supplémentaires finalisées chaque**   $\bullet$ **année.**
- **Réduction de 25 % du temps nécessaire pour pourvoir les postes**   $\bullet$ **ouverts au recrutement.**
- $\bullet$  **Réduction de deux jours du délai nécessaire pour l'intégration de nouveaux employés.**
- **Délai de création de valeur d'un nouvel embauché 30 % plus rapide.**  $\bullet$
- $\bullet$ **Une augmentation d'au moins 20 % de la fidélisation des employés.**

« Réfléchissez un instant : l'essentiel de ce qui est nécessaire pour acquérir de l'expérience ne vient pas d'un règlement ou d'un manuel de procédures dépassé. La démarche consiste à apprendre en vous appuyant sur les personnes les plus proches. »<sup>24</sup>

Un nouveau système de suivi des candidatures a aidé AMC Theaters à trouver des candidats souhaitant se développer en s'immergeant dans sa culture. Résultat : les salles gérées par des managers s'étant engagés dans la stratégie « adaptée » ont réussi à accroître de 1.2 % leur profit par client. ce qui s'est traduit par un bénéfice net de plusieurs millions de dollars supplémentaires. AMC a réussi à accroître le nombre de contacts avec des candidats de 250 000 en 2006 à 1.4 million sur deux ans. La stratégie « adaptée » d'AMC a permis de toucher les bonnes personnes pour les bons postes, conduisant à des taux de renouvellement du personnel en baisse de 11 %.

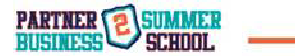

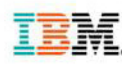

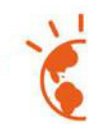

### **Fusion et acquisition, Réorganisation**

#### Défis métier

- **Créer et exploiter un réseau social englobant la Direction, les Ressources Humaines et la Communication pour les deux départements, travaillant main dans la main sur une vision et une communication unifiée de l'entreprise résultante.**
- **Utiliser différents canaux et outils de réseaux sociaux pour dialoguer, prendre des décisions et communiquer concernant des actions spécifiques résultant de l'opération de fusion-acquisition.**
- **S'appuyer sur des communautés pour relier les cultures et l'expertise des deux organisations conjuguées.**

#### Avantages constatés

- **Diminution des coûts d'intégration résultant de la réduction de la redondance des tâches.**
- **Au moins 20 % d'amélioration de la fidélisation des employés.**
- **Une productivité plus élevée et des coûts réduits du fait de l'augmentation du maintien et de l'engagement des employés résultant de la corrélation des cultures.**

Chez TD Bank, la croissance rapide menée au travers d'acquisitions a complexifié ce défi : la banque possède davantage d'agences aux États-Unis gu'au Canada. La solution adoptée a consisté à déployer la solution IBM Connections pour créer un réseau social piloté par les employés. L'objectif principal était d'aider les employés à dialoquer les uns avec les autres au sein d'une entreprise très étendue : d'améliorer l'accès aux informations et à l'expertise nécessaire ; et de donner aux équipes les moyens d'assurer la communication. la collaboration et la mise en œuvre de réseaux sociaux.

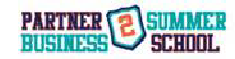

« Les entreprises consacrent chaque année plus de 2 000 milliards de dollars à des opérations d'acquisition. Et ce, alors qu'étude après étude,  $\blacksquare$  14  $\blacksquare$  14 70 % et 90 %. »<sup>25</sup>

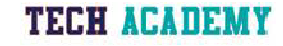

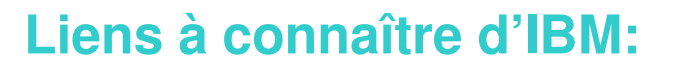

- Les documentations produits (disponibles en ligne)
	- **http://www.ibm.com/developerworks/lotus/wikis.html**
- Informations techniques sur les solutions ICS
	- **http://www.ibm.com/developerworks/lotus/index.html**
- Les redbooks
	- **http://www.redbooks.ibm.com/portals/lotus**
- Les annonces produits (sortie de produit et descriptif)
	- **http://www-01.ibm.com/common/ssi/apilite?infotype=an&infosubt=ca&lastdays=7&ctvwcode=us&hitlimit=200&appname=USN&annotype=Software**
- Description des licences (Utilisation/bundle)
	- **www.ibm.com/software/sla**
- Greenhouse catalog
	- **http://greenhouse.lotus.com**
- IBM lien ICS (US et France)
	- **http://www-01.ibm.com/software/lotus/**
	- **http://www-01.ibm.com/software/fr/lotus/index.html?lnk=mprLO-lotu-frfr**

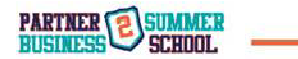

TERH ARATEMA

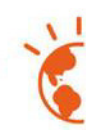

## **Autre liens à connaître**

- Formation
	- **http://www-304.ibm.com/services/learning/ites.wss/fr/fr?pageType=page&c=a0003630**
- Nouveau centre de certifications : Pearson VUE
	- **http://www-03.ibm.com/certify/PVUE\_FAQ.shtml#!**
- Informations US
	- **http://www.ibm.com/social-business/us/en/index.html**
	- **https://www-304.ibm.com/connections/blogs/socialbusiness/entry/social\_business\_use\_case\_patterns\_provide\_return\_on\_innovation?lang=en\_us**
- Date de fin de support d'une solution
	- **http://www-01.ibm.com/software/support/lifecycle/**
- Evénements Développeurs Relations
	- **http://ibm.com/events/idr/idrevents**
- You pass we pay
	- **http://ibm.com/partnerworld/page/pw\_com/dar\_wepay**
- Autre site non IBM : Openntf communauté opensource (The Open Source Community for Collaboration Solutions) http://openntf.org/main.nsf

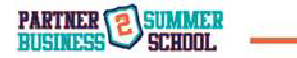

**TECH ACADEMY** 

JUILLET 2014 IRM ROIS-COLOMBES

# TECH ACADEMY

**Séminaires & Evénements**

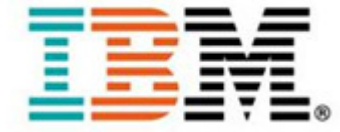

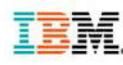

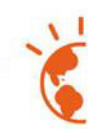

## **Séminaires événements**

- Liste des événements technique (workshop et POC)
	- **Chaque fois que c'est possible, utilisez un PoT de préférence à un PoC**
		- **http://www-05.ibm.com/fr/events/tec/**
- SolutionsConnect (le 7 octobre, à la cité des sciences)
- Workshops Européen (sur invitation)
- Suivez toute l'actualité IBM Software France sur :
	- **Twitter I Facebook I Viadéo I SlideShare I Pinterest I Youtube I Site Internet**
- Webinars
	- **http://www-01.ibm.com/software/fr/Webinars/**
- Salestalk
	- **https://www-304.ibm.com/partnerworld/wps/servlet/ContentHandler/swg\_com\_sfw\_lotus\_salestalk\_techtalk\_replays**
- Techtalk
	- **https://www-304.ibm.com/partnerworld/wps/servlet/ContentHandler/swg\_com\_sfw\_lotus\_salestalk\_replays**

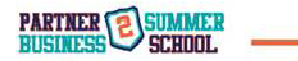

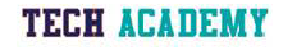

8-10 JUILLET 2014 IBM BOIS-COLOMBES

# TECH ACADEMY

**Démonstration des solutions:**•PA Online •Les VMs•Les sites de démonstration•IBM OpenTec•Démonstrations vidéos et témoignages

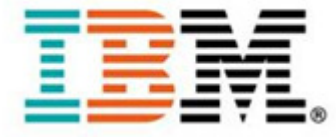

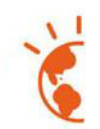

## **Démonstrations en ligne**

- Sites disponibles en ligne
	- **Smartcloud for social Business** 
		- **https://www.ibm.com/cloud-computing/social/us/en/**
		- **Inscription**
	- **Greenhouse**
		- **https://greenhouse.lotus.com**
- BVA "Day in the Life" Demos IBM Experience Modeler
	- **https://www-304.ibm.com/connections/communities/service/html/communityview?communityUuid=78803217-a7e1-41fb-8d4c-eaa1df80f67d**
- Datacenters
	- **Open Tec**
		- **Sur opportunité commerciale, possibilité de disposer d'une ressource VM en ligne avec comptes VPN (Les demandes se font directement sur le portail partenaire)**
	- **Softlayer**
		- **http://www.softlayer.com/**

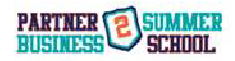

**TECH ARADEMY** 

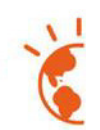

## **Démonstrations (Suite)**

- Accès aux solutions via PA online
	- **http://www-01.ibm.com/software/passportadvantage/pacustomers.html**
- VM disponibles pour les BPs
	- **Connections 4.5 (CCM + Cognos)**
	- **Portail (Portal 8 WCM 8 Forms 8)**
	- **Faire une requête sur** 
		- **https://greenhouse.lotus.com/communities/service/html/communityview?communityUuid=5a696bd8-aa5d-4fa6-9009-26f9825cf247**
- La chaine Youtube
	- **http://www.youtube.com/user/ibm**
	- **http://www.youtube.com/user/collaboration4you**
	- **http://www-**

**10.lotus.com/ldd/portalwiki.nsf/xpViewCategories.xsp?lookupName=Video%20Gallery**

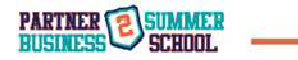

TERH ARATEMY

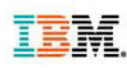

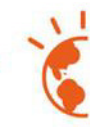

## **Quelques témoignages Client**

Vidéo client

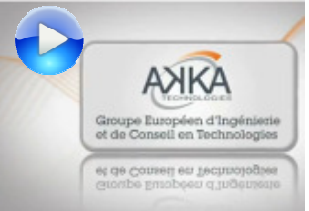

**AKKA TECHNOLOGIES**Vidéo client

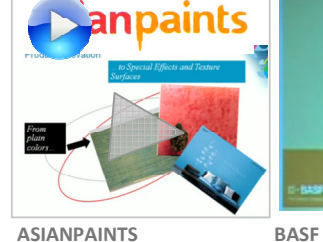

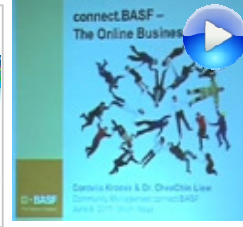

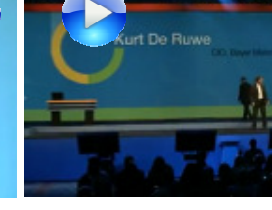

**BAYER**Vidéo client

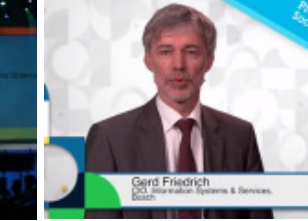

**BOSCH**Vidéo client

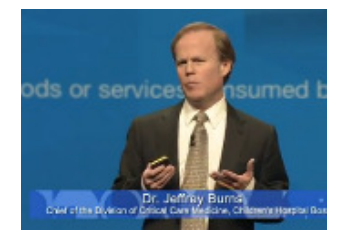

**BOSTON CHILDREN HOSPITAL**<u> Vidéo 2012</u> - <u>Vidéo 2013</u>

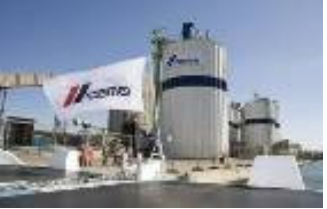

**CEMEX**Vidéo client

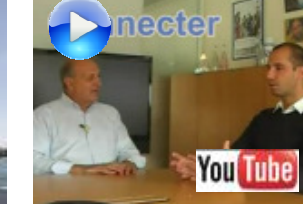

**DANONE**Vidéo client

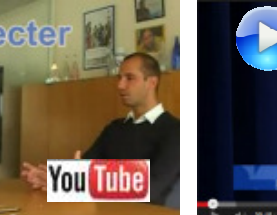

Vidéo client

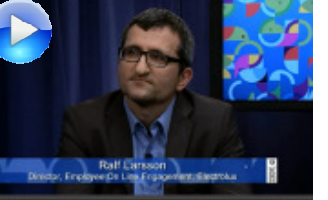

**ELECTROLUX**Vidéo client

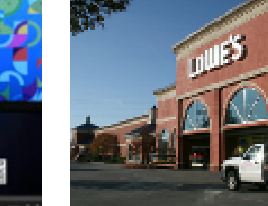

**LOWES**Vidéo client

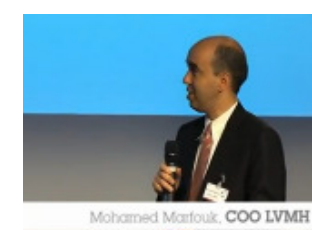

**LVMH**

Vidéo client

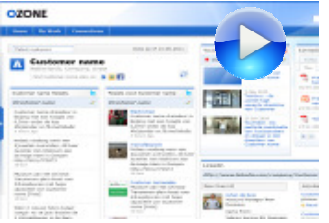

**OMRON**Vidéo client

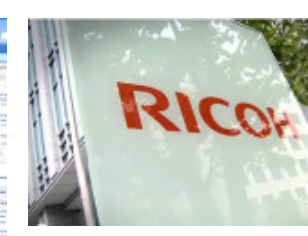

**RICOH**Vidéo client

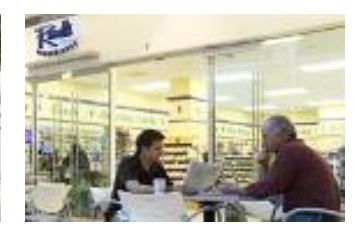

**RUSSEL's CONVENIENCE**Vidéo client

**SOGETI**Vidéo client

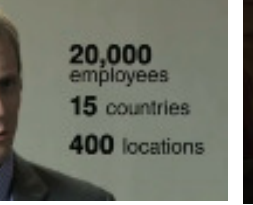

**G** 直接

> **TD BANK**Vidéo client

http://www-01.ibm.com/software/collaboration/customers/

http://www-01.ibm.com/software/collaboration/social/references/

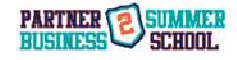

- 8-10 JUILLET 2014 IBM BOIS-COLOMBES -

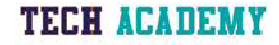

8-10 JUILLET 2014 IBM BOIS-COLOMBES

# TECH ACADEMY

**Autres Accélérateurs** 

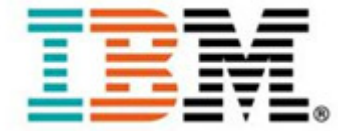

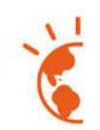

## **Autres Accélérateurs (1/2)**

- Centres ICC
	- **Paris** 
		- **https://www-304.ibm.com/partnerworld/wps/servlet/ContentHandler/isv\_inv\_tsp\_iic\_paris\_overview**
	- **La Gaude** 
		- **https://www-304.ibm.com/partnerworld/wps/servlet/ContentHandler/isv\_inv\_tsp\_iic\_lagaude\_overview**
- Projet Cooper
	- **Permettre aux ressources techniques d'un BP de se former en rejoignant l'équipe avant vente IBM.** 
		- **Plan de 3 à 6 mois, établit des relations avec les IBMers, sur des opportunités réelles et formé au contact de l'équipe AV.**
- Programme Beta : Betaworks
	- **https://w3-01.sso.ibm.com/software/support/trial/earlyprograms/index.shtml**

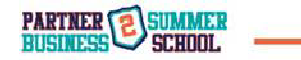

TERH ARATEMY

## **Accréditation**

- Reconnaissance par IBM de la capacité d'un partenaire à déployer les logique IBM
	- **3 niveaux : Bronze, Silver, Gold**
	- **Certificat à communiquer à vos clients dans vos propositions**
	- **Basé sur les certifications et des déploiements que vous avez réalisés pour vos clients**
- Mise en place progressive en 2014
	- **IBM Collaboration Solutions : IBM Connections, IBM SmartCloud, IB WebSphere Portal**
- Plus d'infos : https://www-304.ibm.com/partnerworld/wps/servlet/ContentHandler/swg\_com\_sfw\_software\_practice\_accelerator\_accreditation

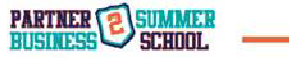

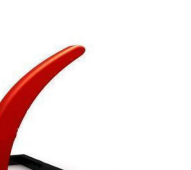

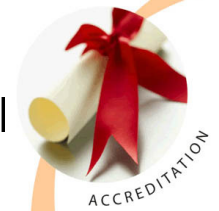

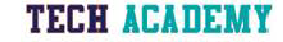

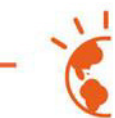

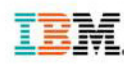

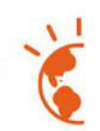

## **Autres Accélérateurs (2/2)**

- Méthodologie de déploiement (Social Business Agenda)
	- **http://fr.slideshare.net/IBM\_Lotus/get-bold-social-business-agendapresentation-by-sandy-carter-vp-social-business-evangelist-ibm-corporation**
	- Greenhouse Catalog
	- https://greenhouse.lotus.com/catalog/
	- Support ICS
	- <u>https://www-</u> 947.ibm.com/support/entry/myportal/product/lotus/lotus\_brand\_support\_%28general%29?productContext=-1884861999
	- Bulletins de sécurité
	- https://www-304.ibm.com/connections/blogs/PSIRT/tags/psirtics?lang=en\_us
	- Demande de Sizing
	- **http://www.ibm.com/partnerworld/techline**

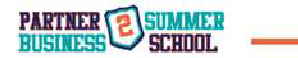

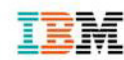

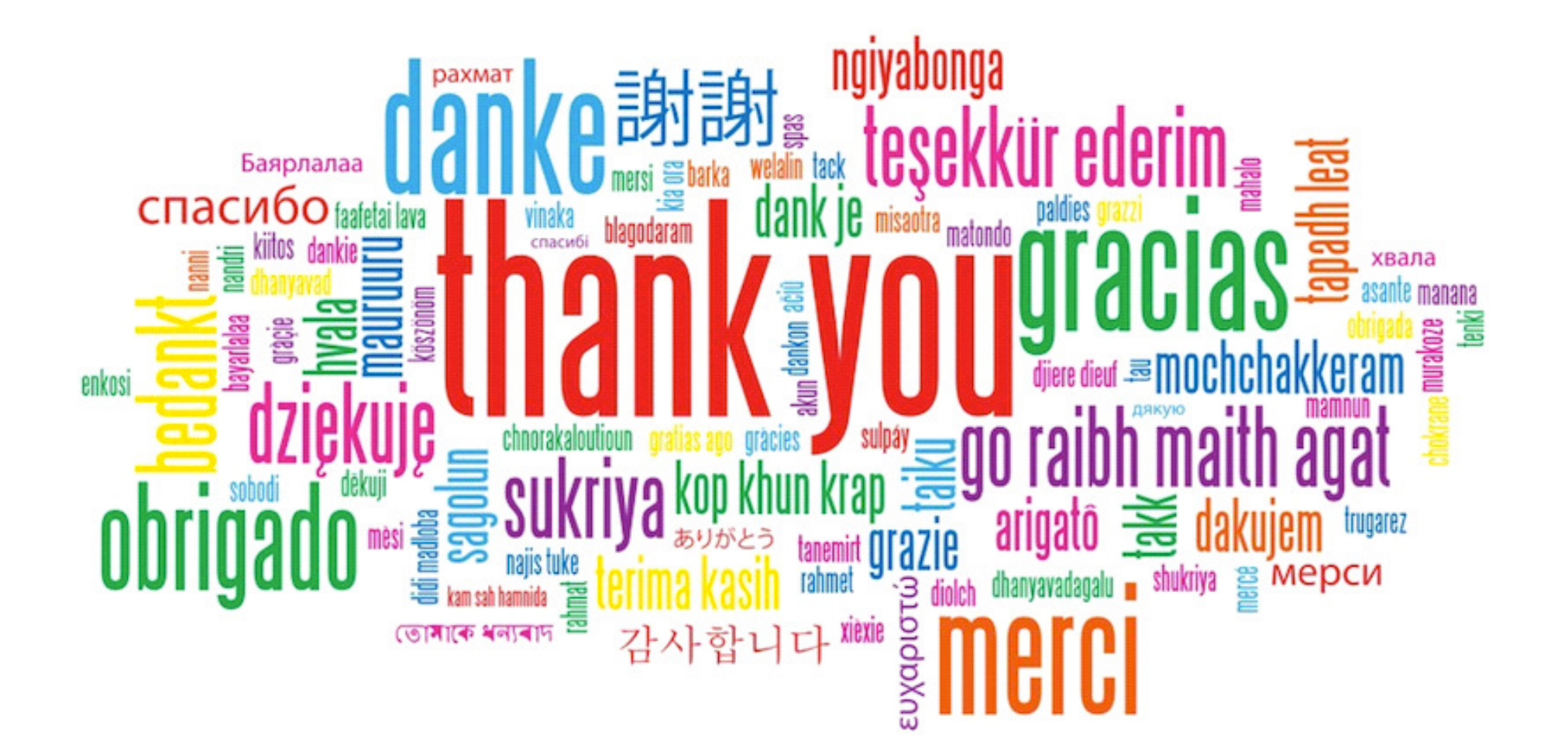

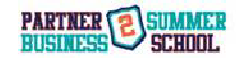